- What hypothesis to test in the fly?
- Quantitative data collection
- Visual physiology conventions ("Methods")

- What hypothesis to test in the fly?
- Quantitative data collection
- Visual physiology conventions ("Methods")

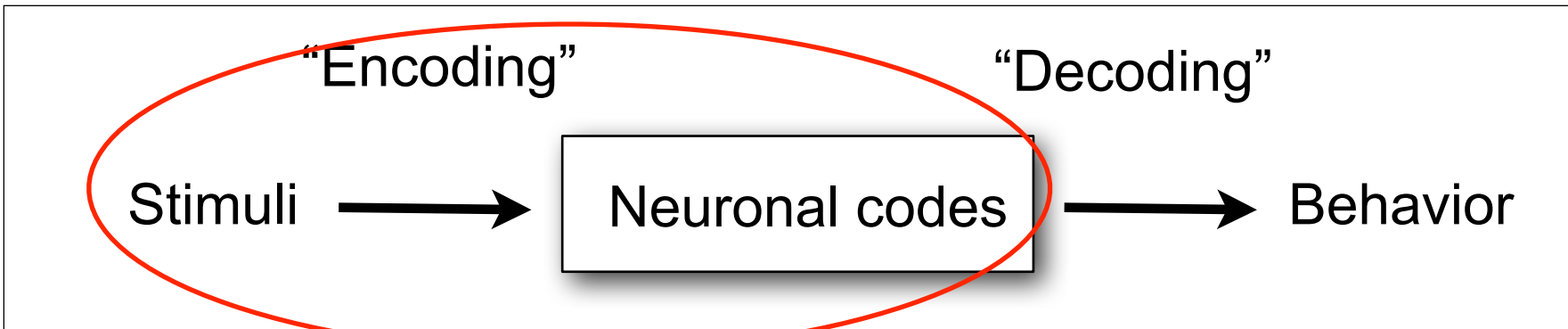

### **General situation in vision encoding studies:**

Independent variable: pattern of photons

Dependent variable: pattern of spikes from one or more neurons

### **A specific case (e.g. for H1 in the fly):**

Independent variable: direction of a moving grating

Dependent variable: spike rate during each the presentation of each grating

spikes per unit time (spikes/sec)

### Overall goal of the fly labs: the basics of carrying out a complete, quantitative neurophysiology experiment.

- Design visual stimuli to test a hypothesis
- Setup a prep to record from relevant in die Jaar<br>Die bunotbesis or des A hypothesis or description about
- the relationship between visual stimuli and a neuronal response
- Collect digital data during that presentation
- MATLAB proj 2 Design lab
- FLY wet lab 1

FLY wet lab 2

FLY wet lab 2

- Isolate individual spikes in that data MATLAB proj 1
- • Analyze the relationship between spike responses and visual stimuli
- Document your findings

MATLAB proj 3 Data analysis lab

Lab Report 2

Example of quantitative neurophysiology: orientation tuning a neuron in primary visual cortex (area V1) of the monkey.

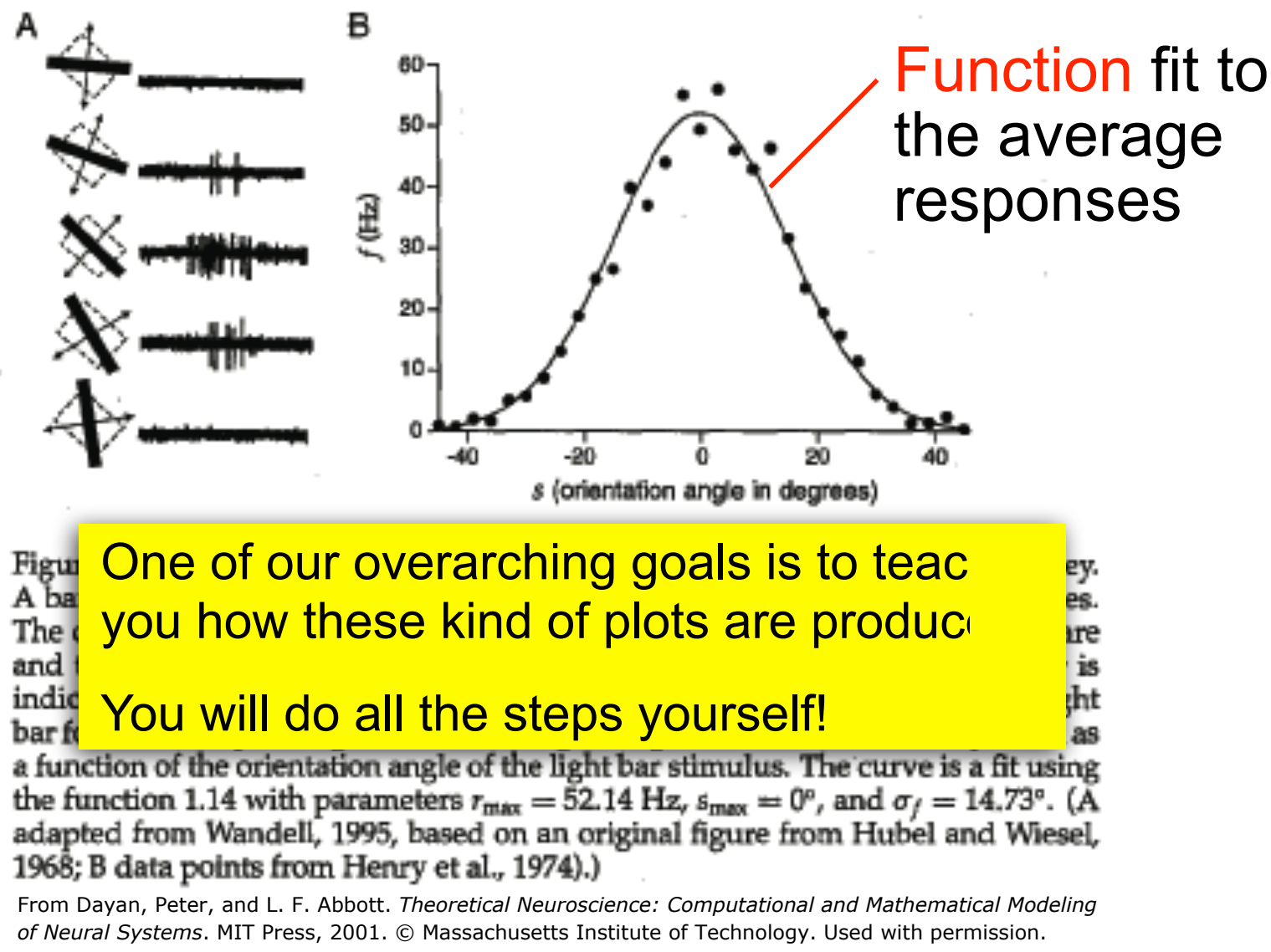

- What hypothesis to test in the fly?
- Quantitative data collection
- Visual physiology conventions ("Methods")

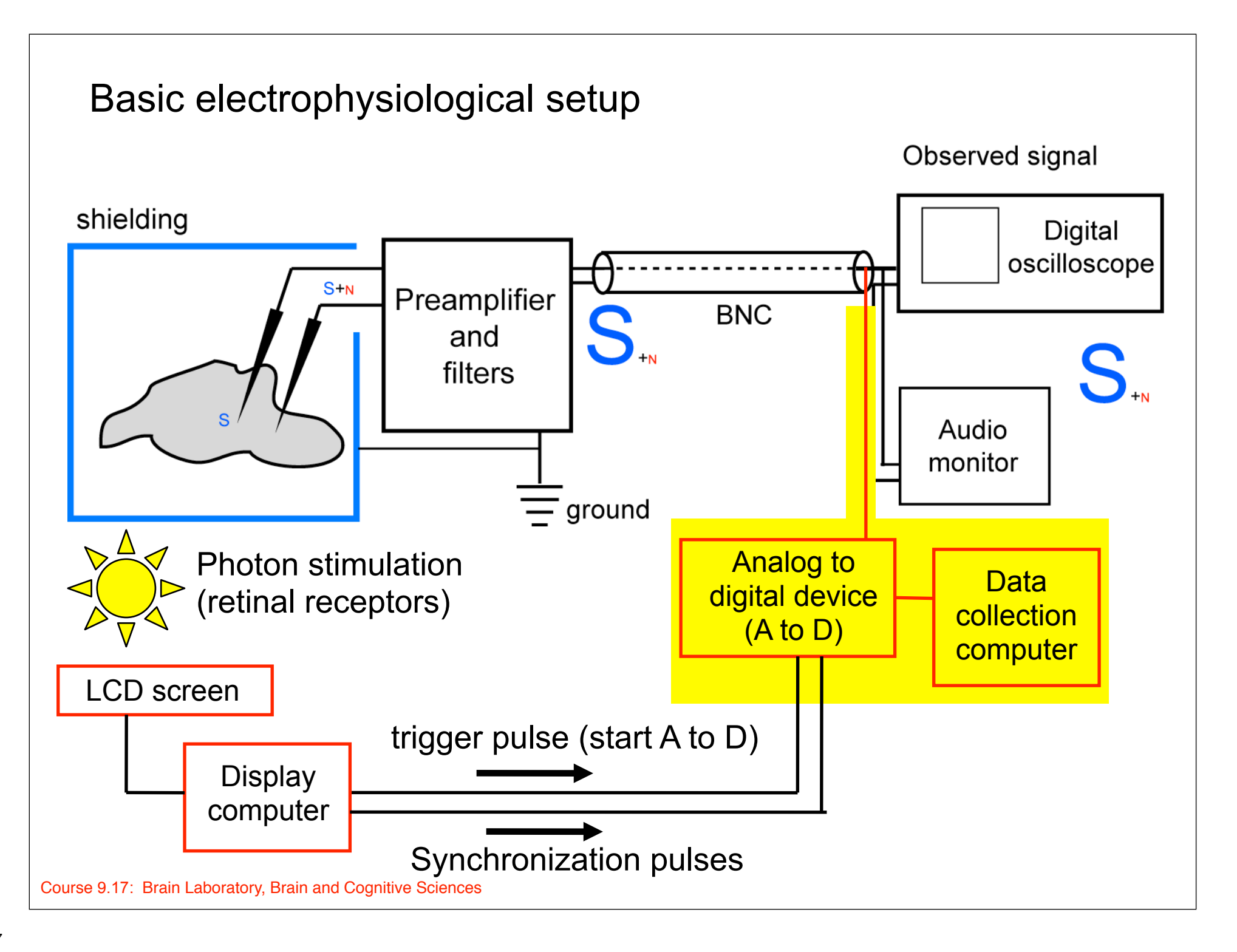

### **We must have some way of saving the voltage signal so that we can find the spikes (action potentials) later**

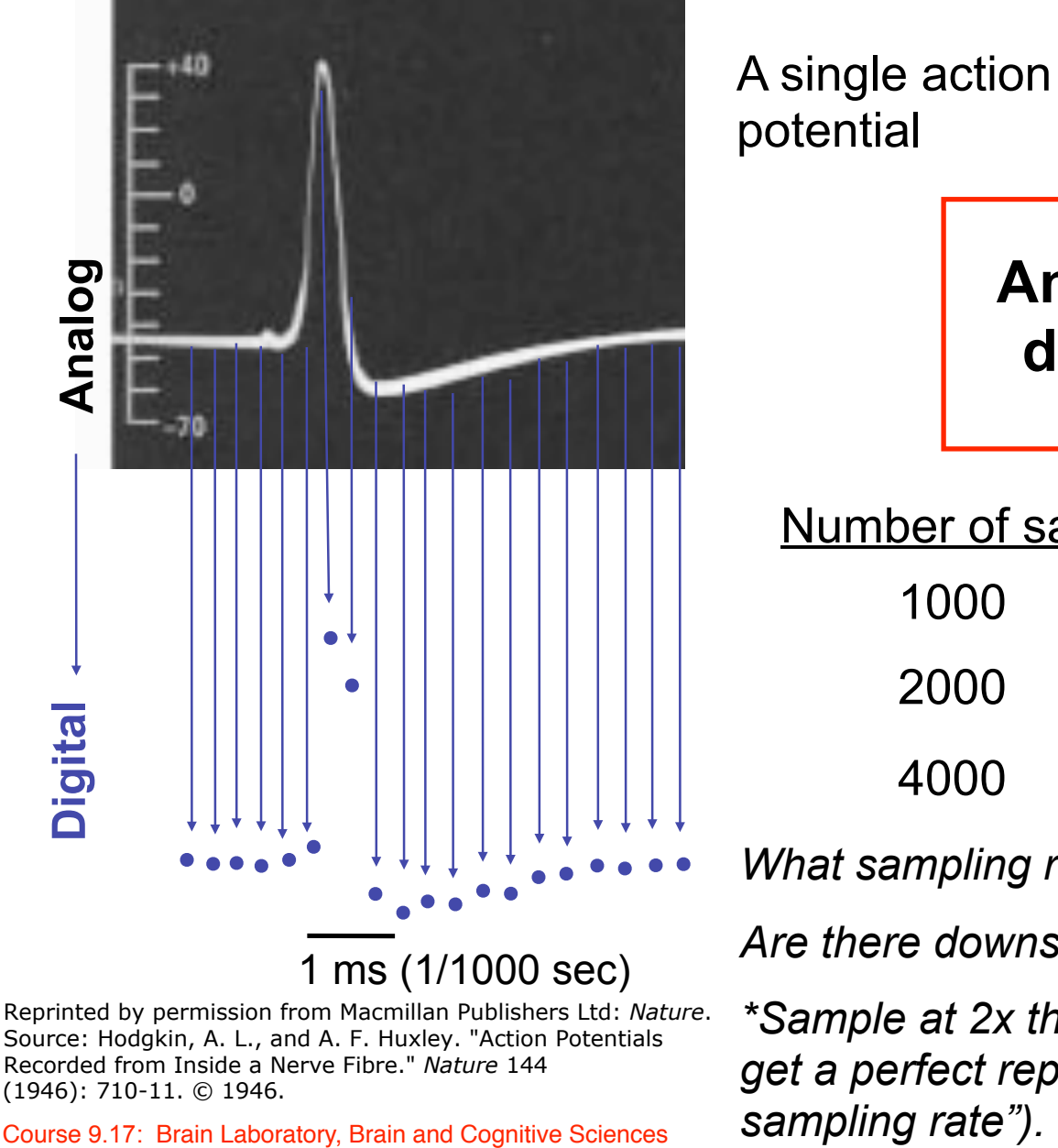

A single action potential

> **Analog to digital device (A to D)**

Number of samples taken every second:

- 1000 (1 kHz sampling)
- 2000 (2 kHz sampling)
- 4000 (4 kHz sampling)
- *What sampling rate is optimal?*

*Are there downsides to sampling faster?* 

*\*Sample at 2x the highest frequency in the signal to get a perfect reproduction of the signal (= "Nyquist* 

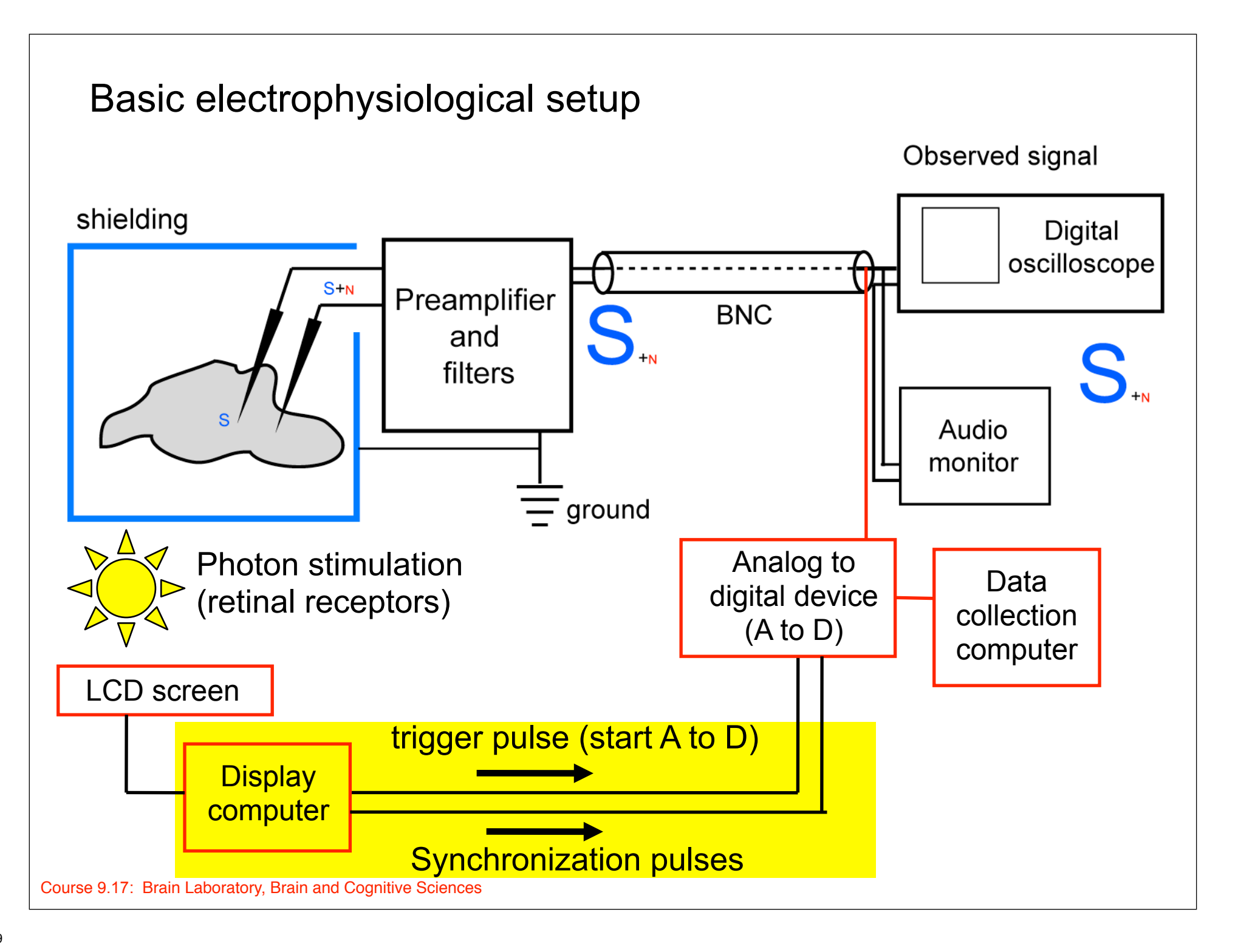

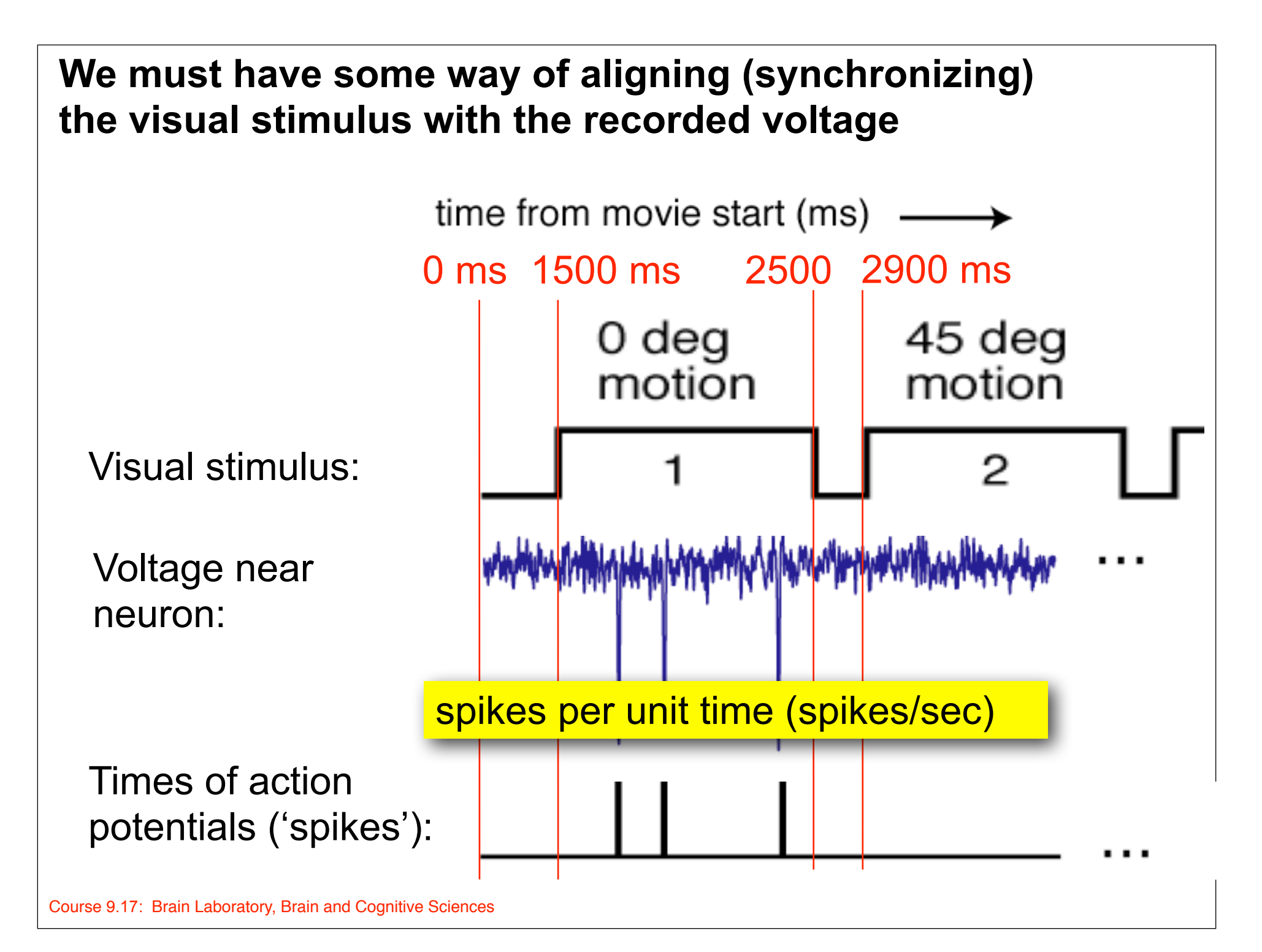

First steps to quantitative physiology (science):

- Ability to accurately repeat conditions.
- Control of variables -- only change one thing at a time!

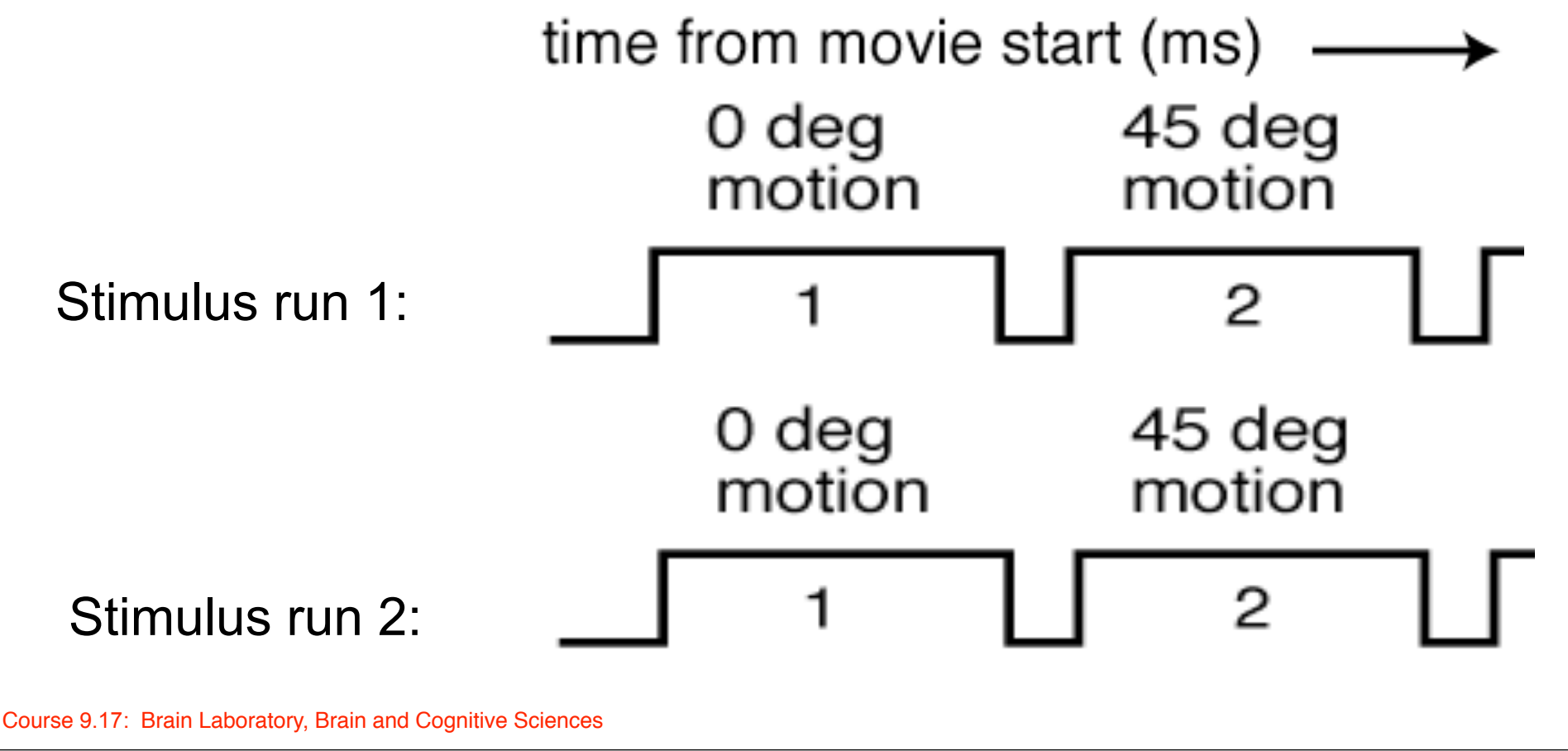

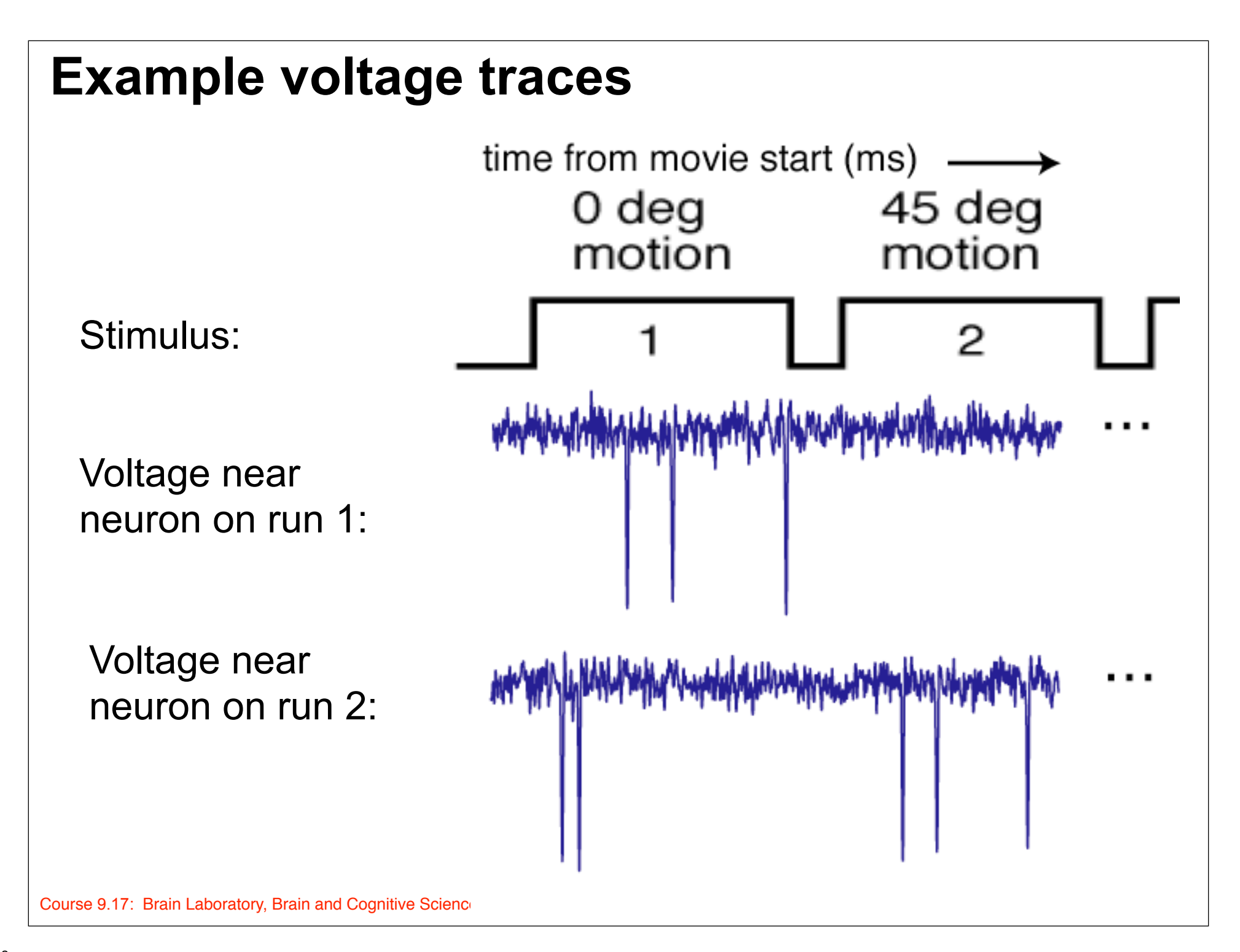

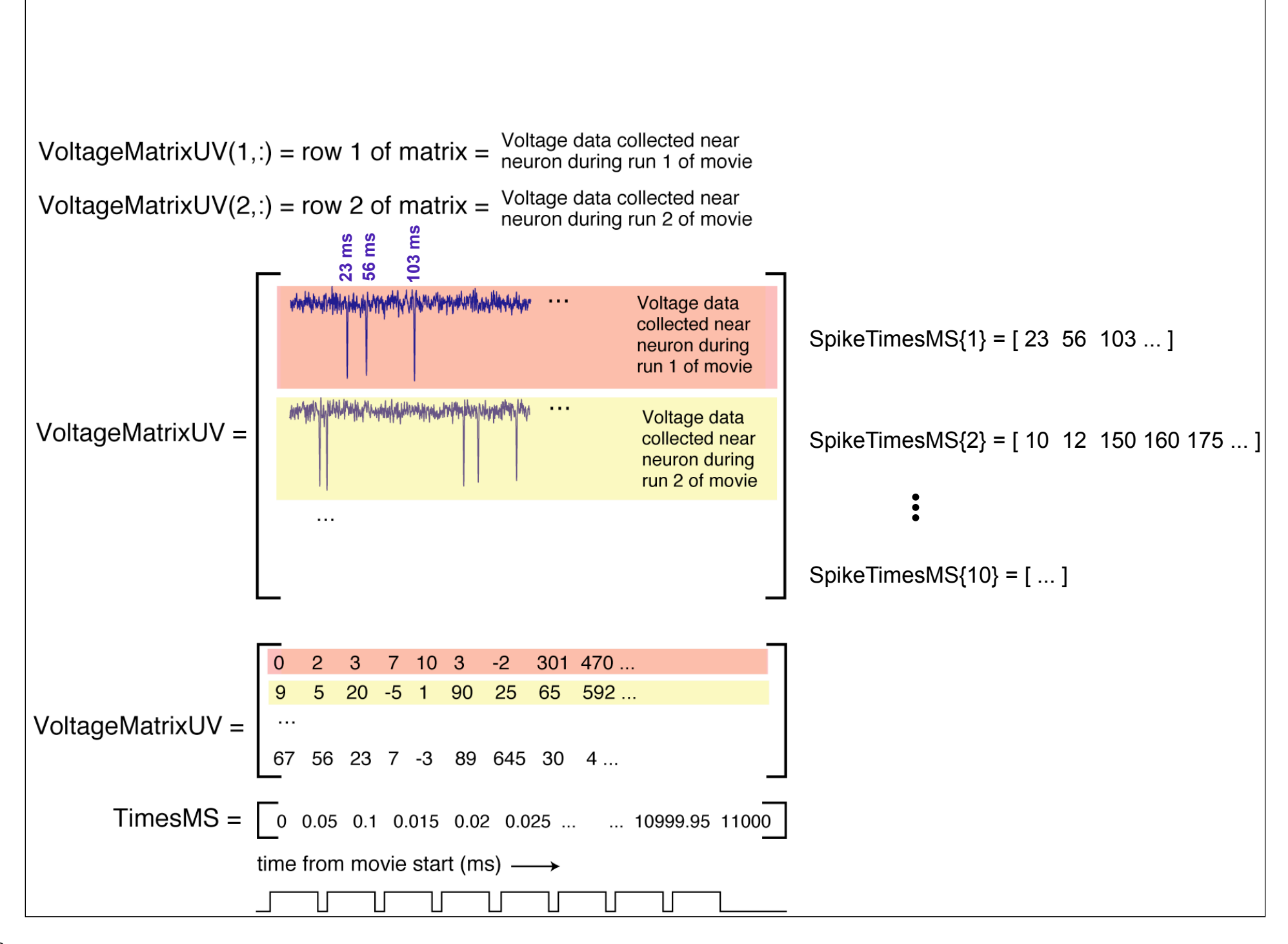

#### *Spike sorting:*

You learned how to so spike detection in Matlab Tutorial 1. However, that was relatively clean data. Your data file may be much messier and may contain many artifacts that you should try to deal with. For example, if the fly moves, this creates a lot of noise in the voltage trace, and a simple spike detector might count this noise as spikes. Thus, you should NOT blindly run a spike detector, but should examine your data closely and make sure the spike detector is doing something reasonable.

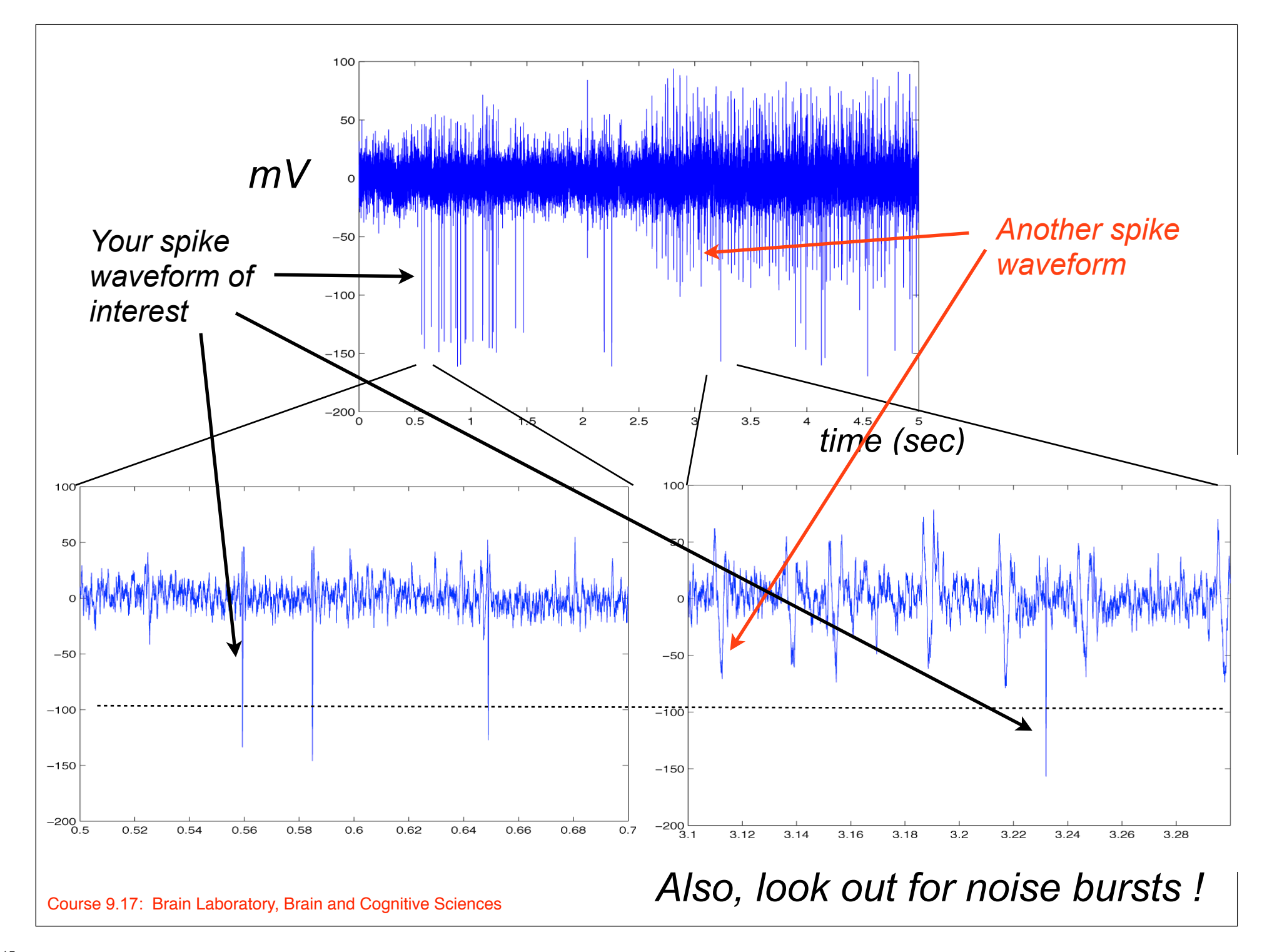

### H1 cell Post-stimulus time histogram (PSTH)

Figure 4 removed due to copyright restrictions. Eckert, Hendrik. "[Functional Properties of the HI-Neurone in the Third](dx.doi.org/10.1007/BF00660179) Optic [Ganglion of the Blowfly, Phaenicia.](dx.doi.org/10.1007/BF00660179)" *Journal of Comparative Physiology A* 135, no. 1 (1980): 29-39. 10.1007/BF00660179.

H. Eckert: Properties of the H1-Neurone in the Fly Optic Lobe

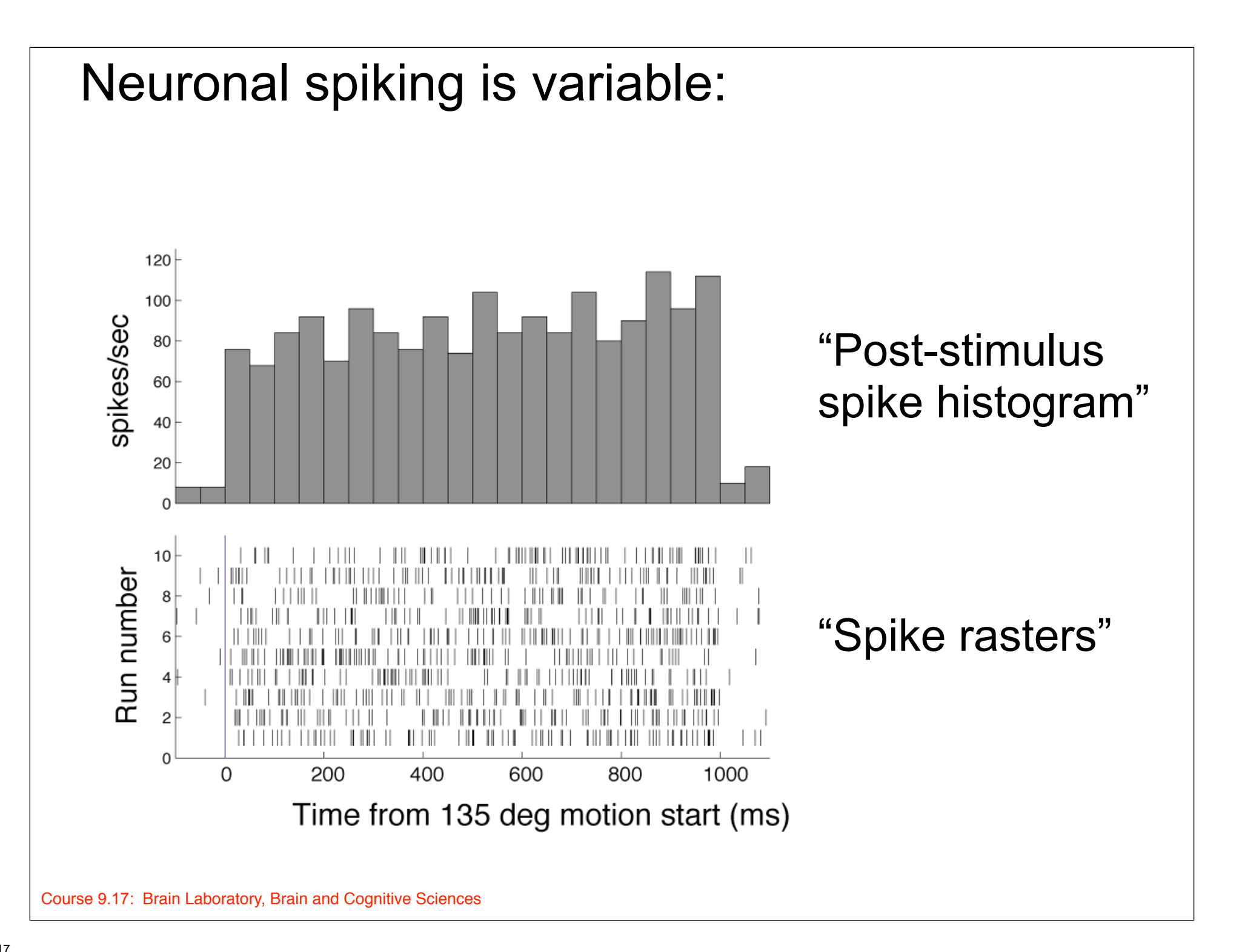

#### **What is a key analysis parameter here?**

#### **What are key underlying assumptions that allow us to collapse the 10 trials together?**

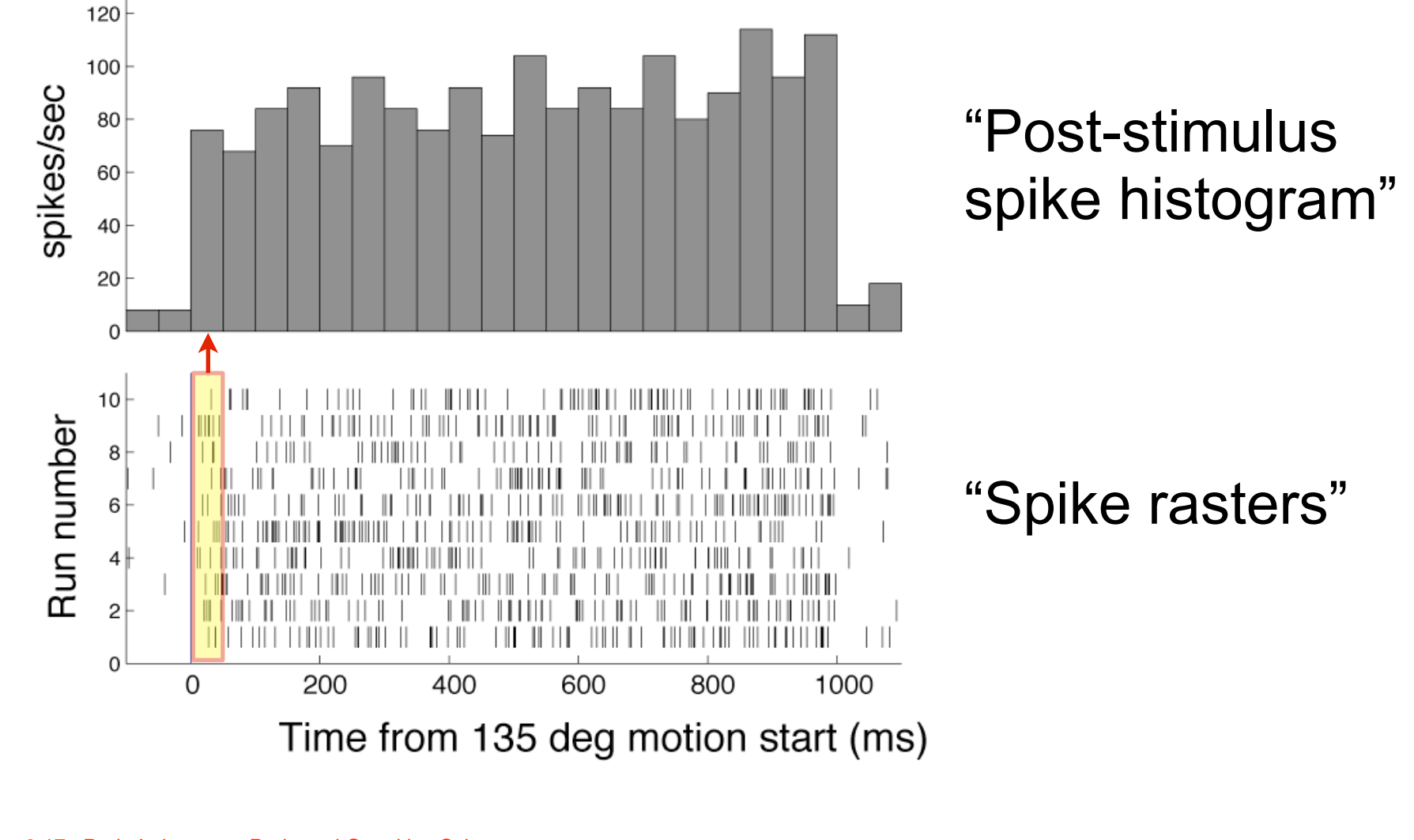

## If you compute a histogram for each of your conditions, you get this…

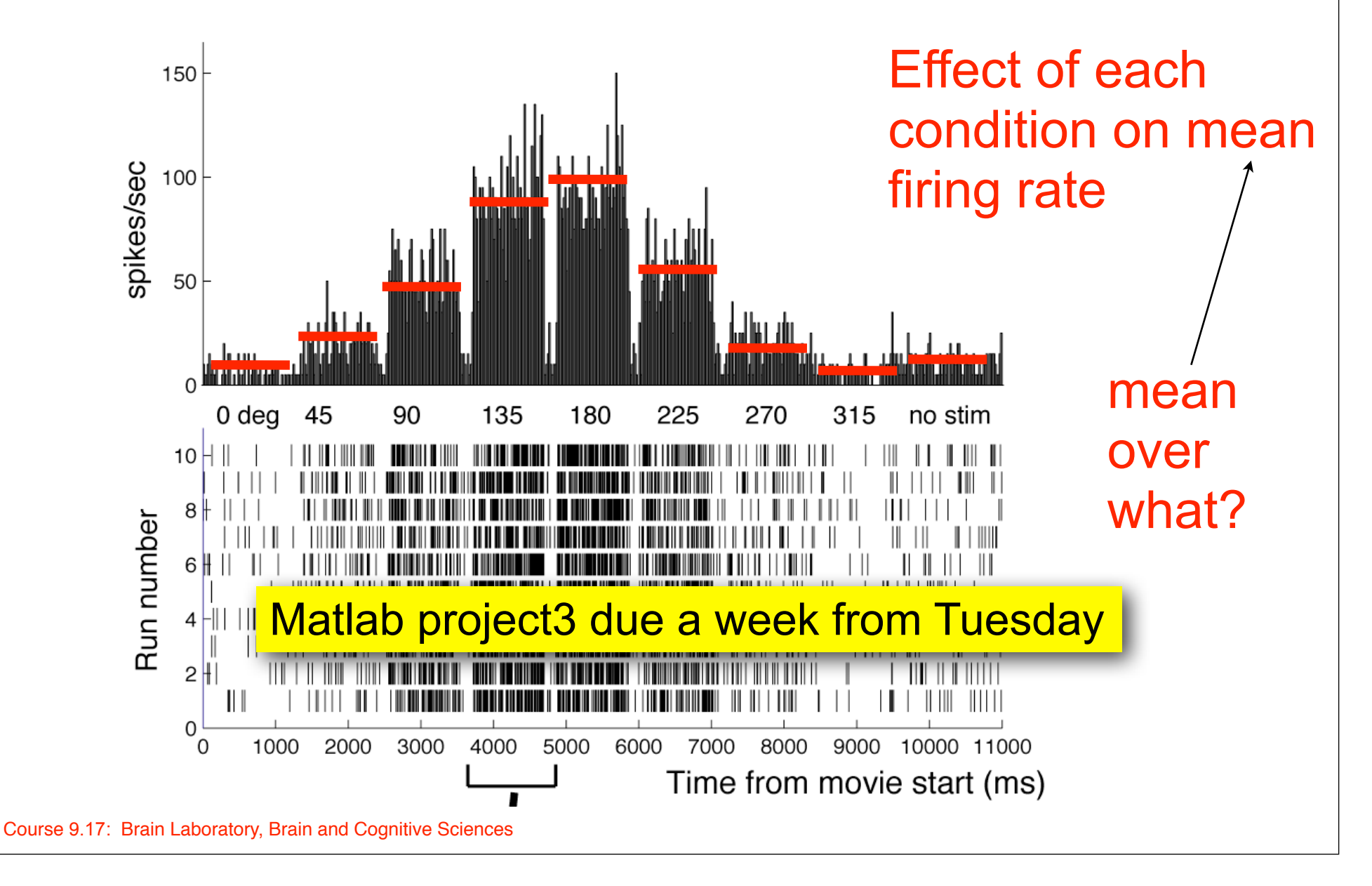

Example of quantitative neurophysiology: orientation tuning a neuron in primary visual cortex (area V1) of the monkey.

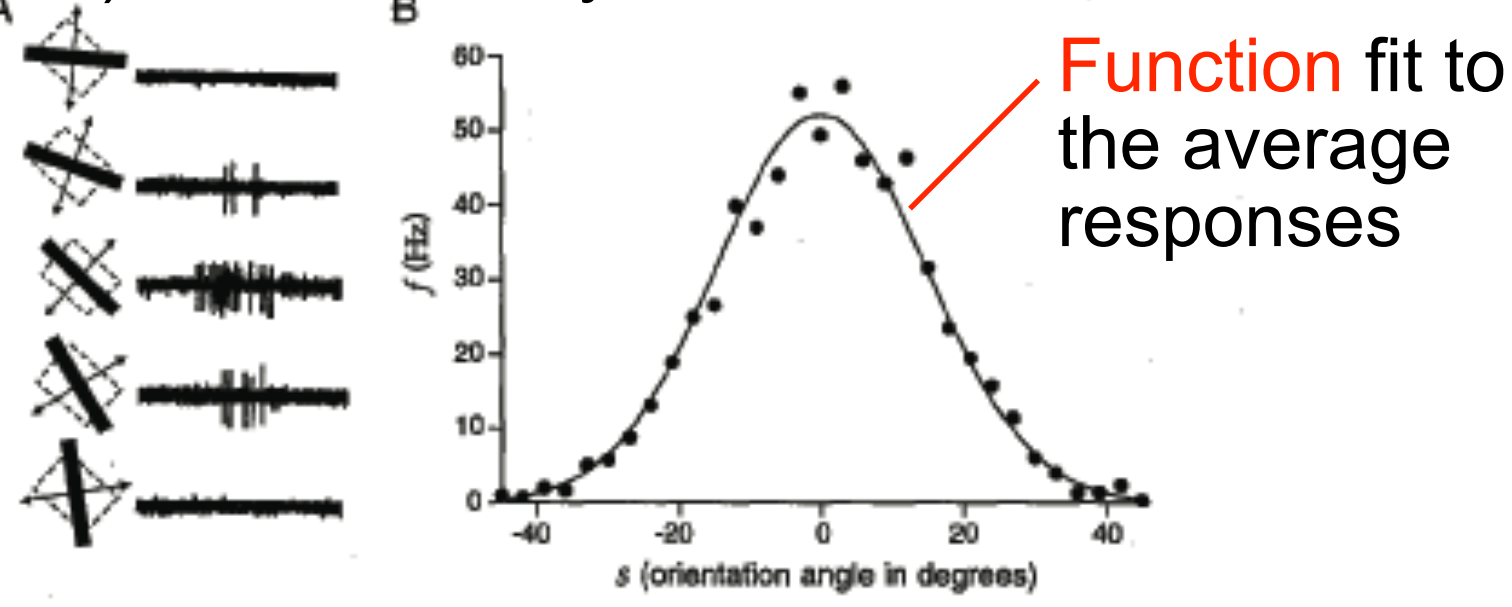

**Figur** One of our overarching goals is to teach The svou how these kind of plots are produced. indic bar fr<mark>equency will do all the steps yourself!</mark> the function 1.14 with parameters  $r_{\text{max}} = 52.14$  Hz,  $s_{\text{max}} = 0^{\circ}$ , and  $\sigma_f = 14.73^{\circ}$ . (A) adapted from Wandell, 1995, based on an original figure from Hubel and Wiesel, 1968; B data points from Henry et al., 1974).)

From Dayan, Peter, and L. F. Abbott. *Theoretical Neuroscience: Computational and Mathematical Modeling of Neural Systems*. MIT Press, 2001. © Massachusetts Institute of Technology. Used with permission.

## 'Direction-of-reach' tuning curve for a neuron in primary motor cortex (area M1) of the monkey.

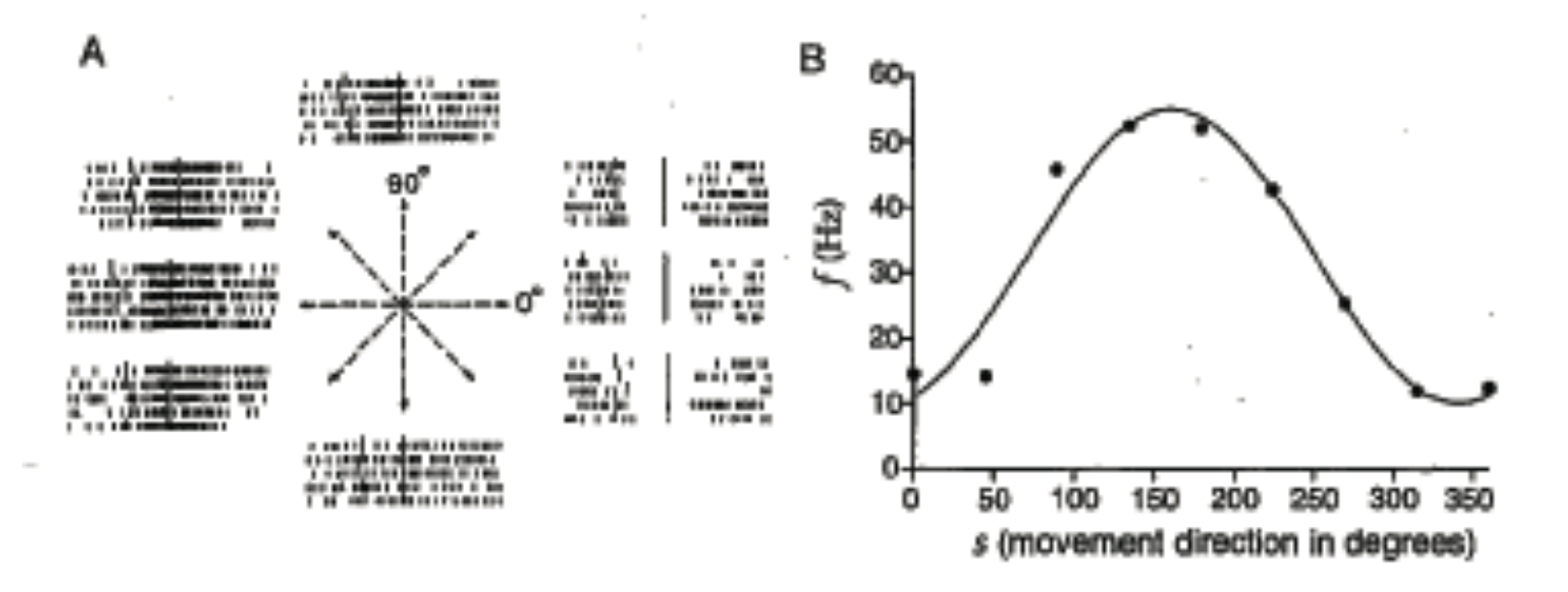

Figure 1.6 (A) Recordings from the primary motor cortex of a monkey performing an arm-reaching task. The hand of the monkey started from a central resting location, and reaching movements were made in the directions indicated by the arrows. The rasters for each direction show action potentials fired on five trials. (B) Average firing rate plotted as a function of the direction in which the monkey moved its arm. The curve is a fit using the function 1.15 with parameters  $r_{\text{max}} = 54.69$  Hz,  $r_0 = 32.34$  Hz, and  $s_{\text{max}} = 161.25^{\circ}$ . (A adapted from Georgopoulos et al., 1982, which is also the source of the data points in B.)

From Dayan, Peter, and L. F. Abbott. *Theoretical Neuroscience: Computational and Mathematical Modeling of Neural Systems*. MIT Press, 2001. © Massachusetts Institute of Technology. Used with permission.

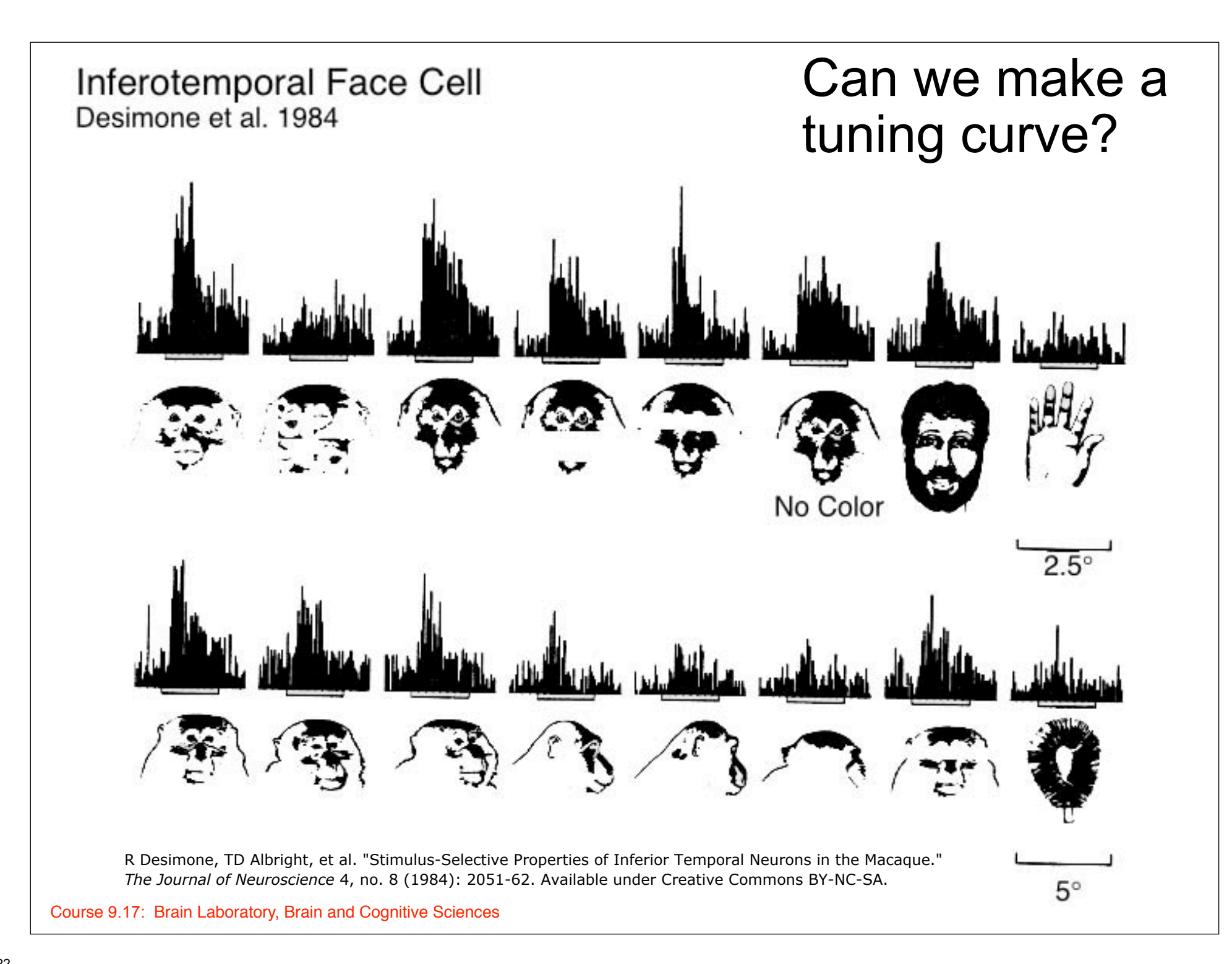

## **Tuning curves: what are they good for?**

- Show the data (nice summary)
- Describe trends in the data (function fit)
- Predict response to other stimuli?
- Describe the neuron's role in behavior ???

## **Tuning curves: downsides**

- **Emphasize mean firing rates. Msec-scale** timing of individual spikes is ignored
- Not everything we are interested in can be plotted along a single axis

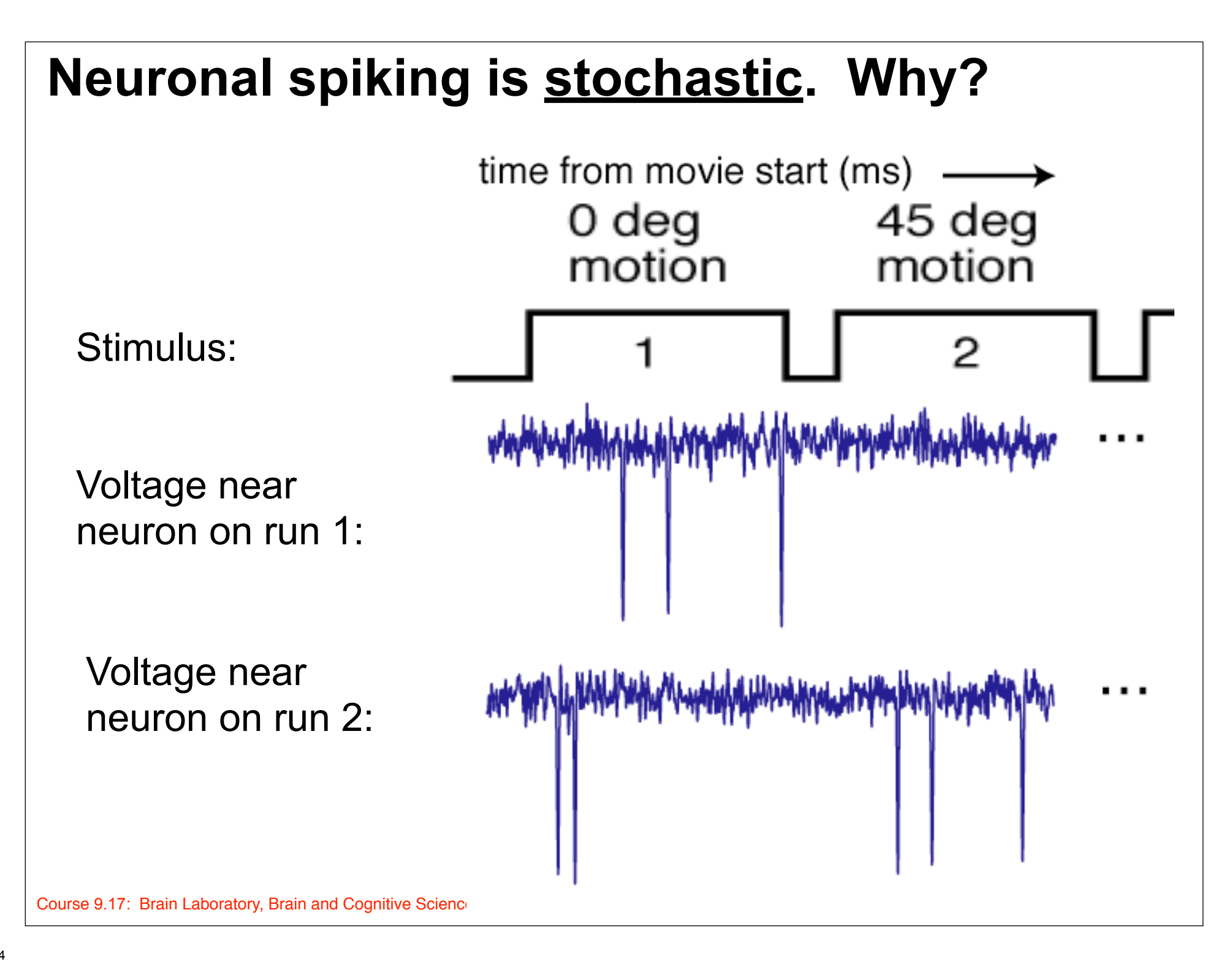

- What hypothesis to test in the fly?
- Quantitative data collection
- Visual physiology conventions ("Methods")

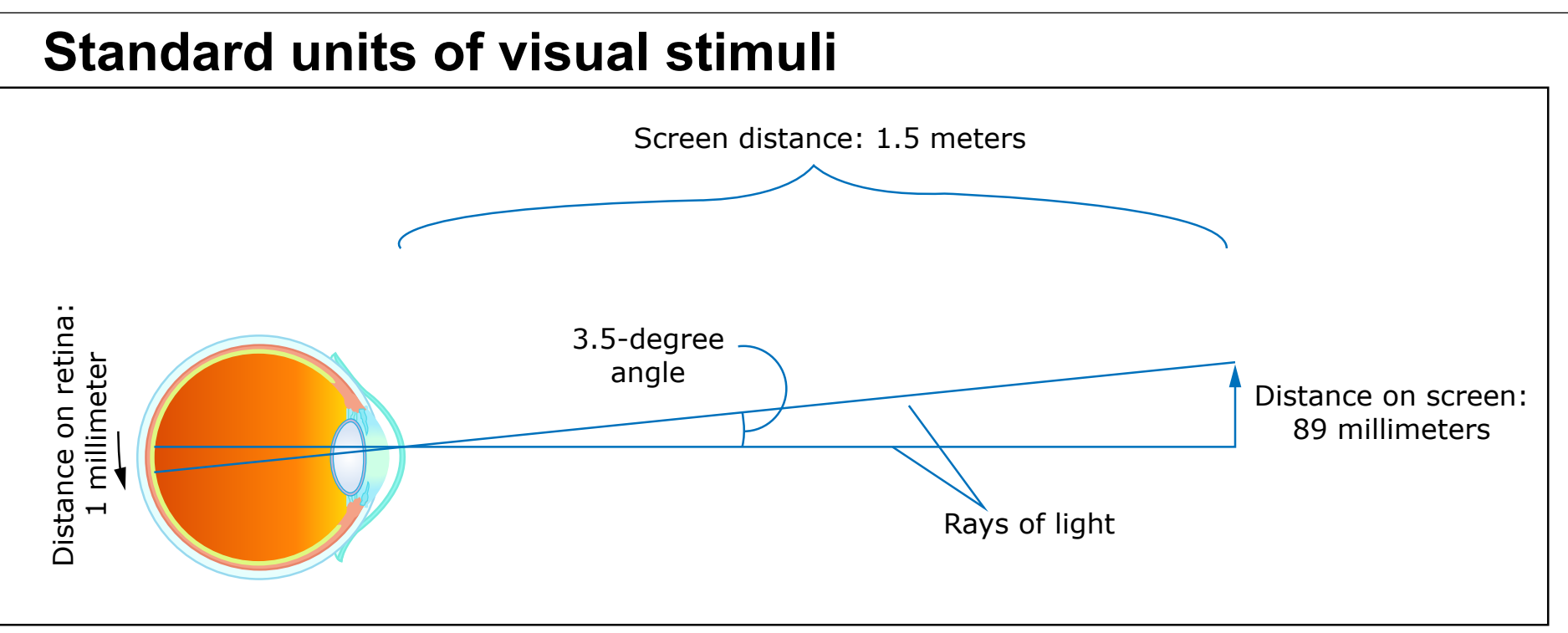

Image by MIT OpenCourseWare.

#### **Stimulus size: degrees of visual angle (deg)**

E.g. "The white square subtended approximately 4 deg x 4 deg of visual angle"

### **Speed of motion: degrees of visual angle covered per unit time (deg/sec)**

E.g. "The white square was moved from left to right at a speed of 40 deg/s."

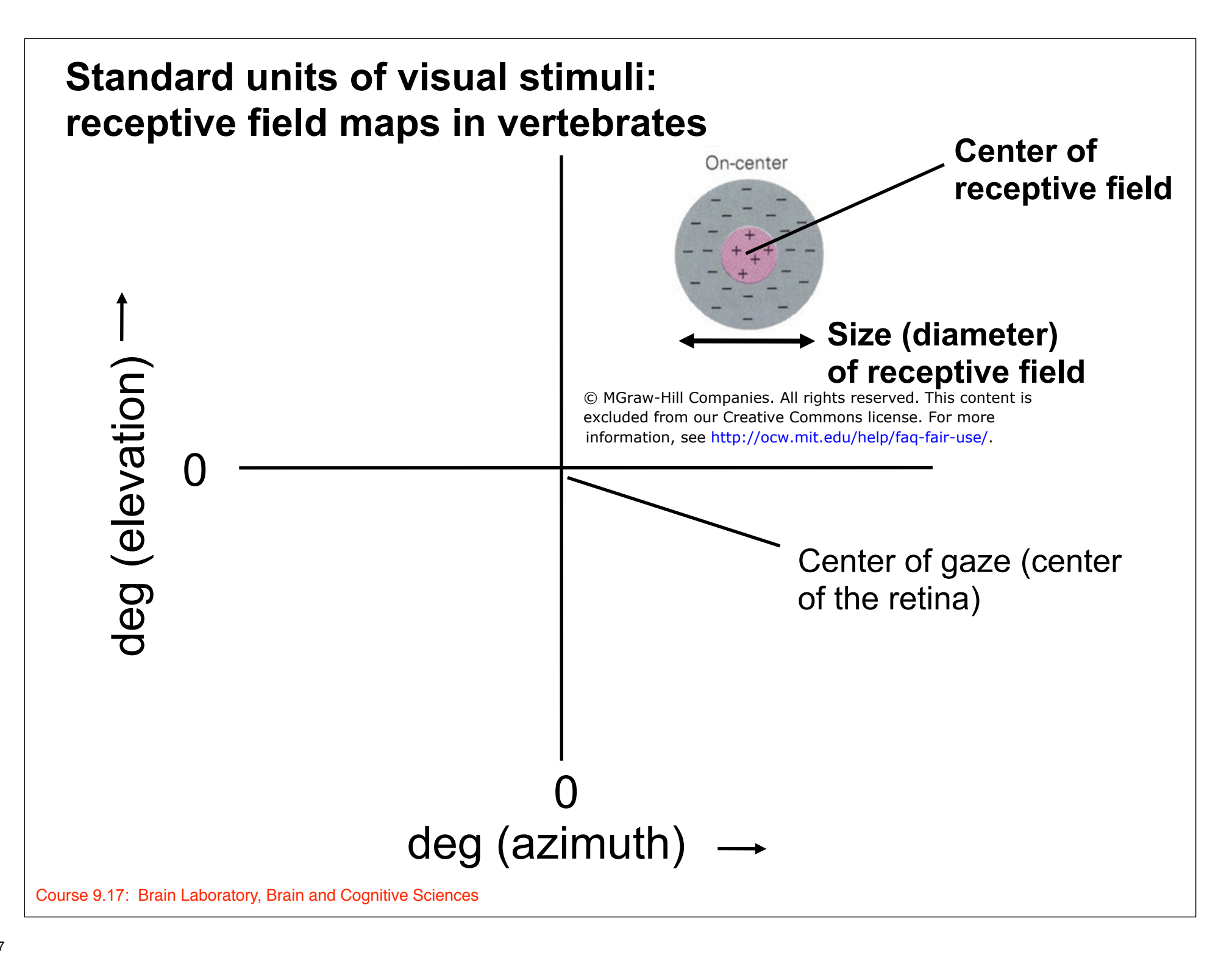

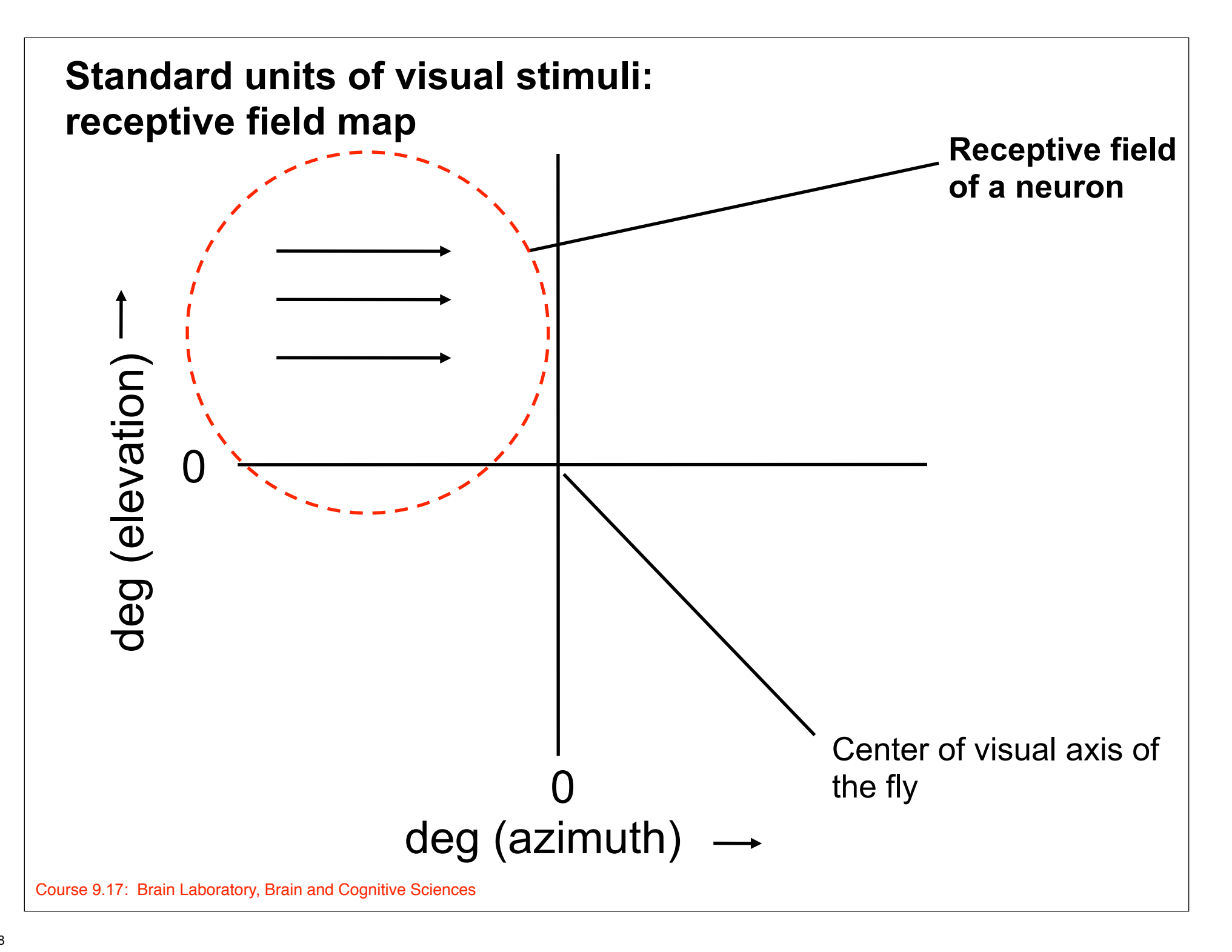

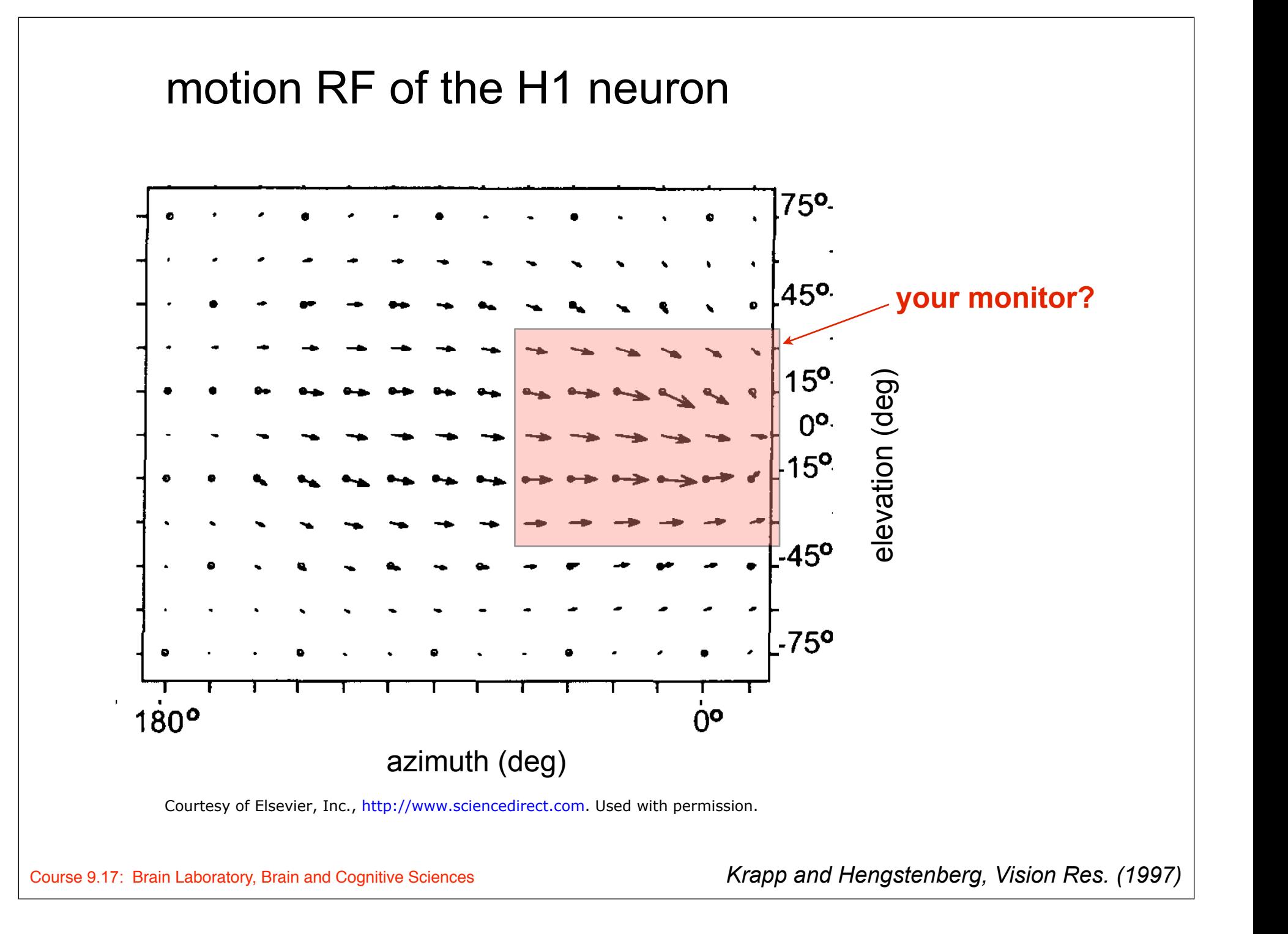

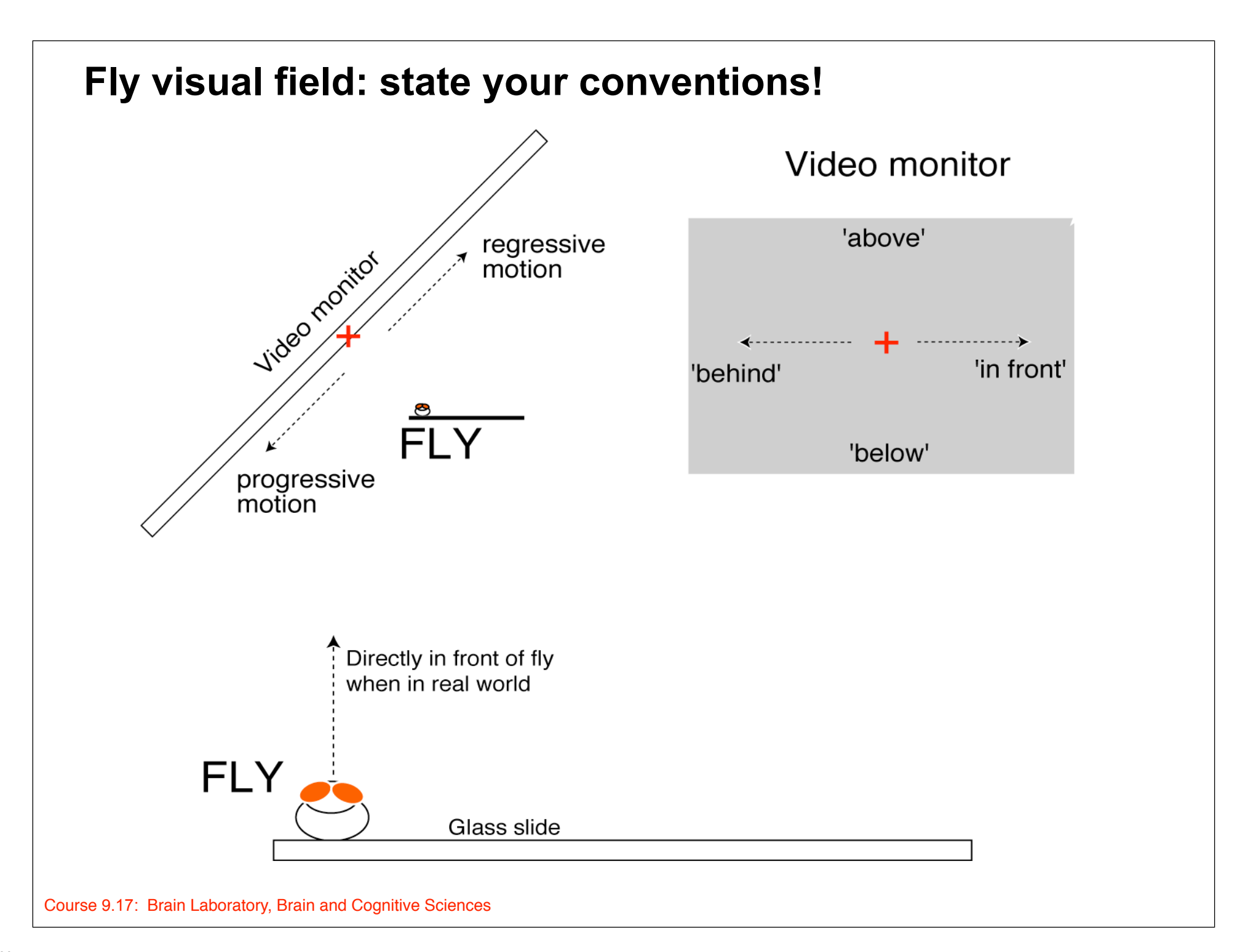

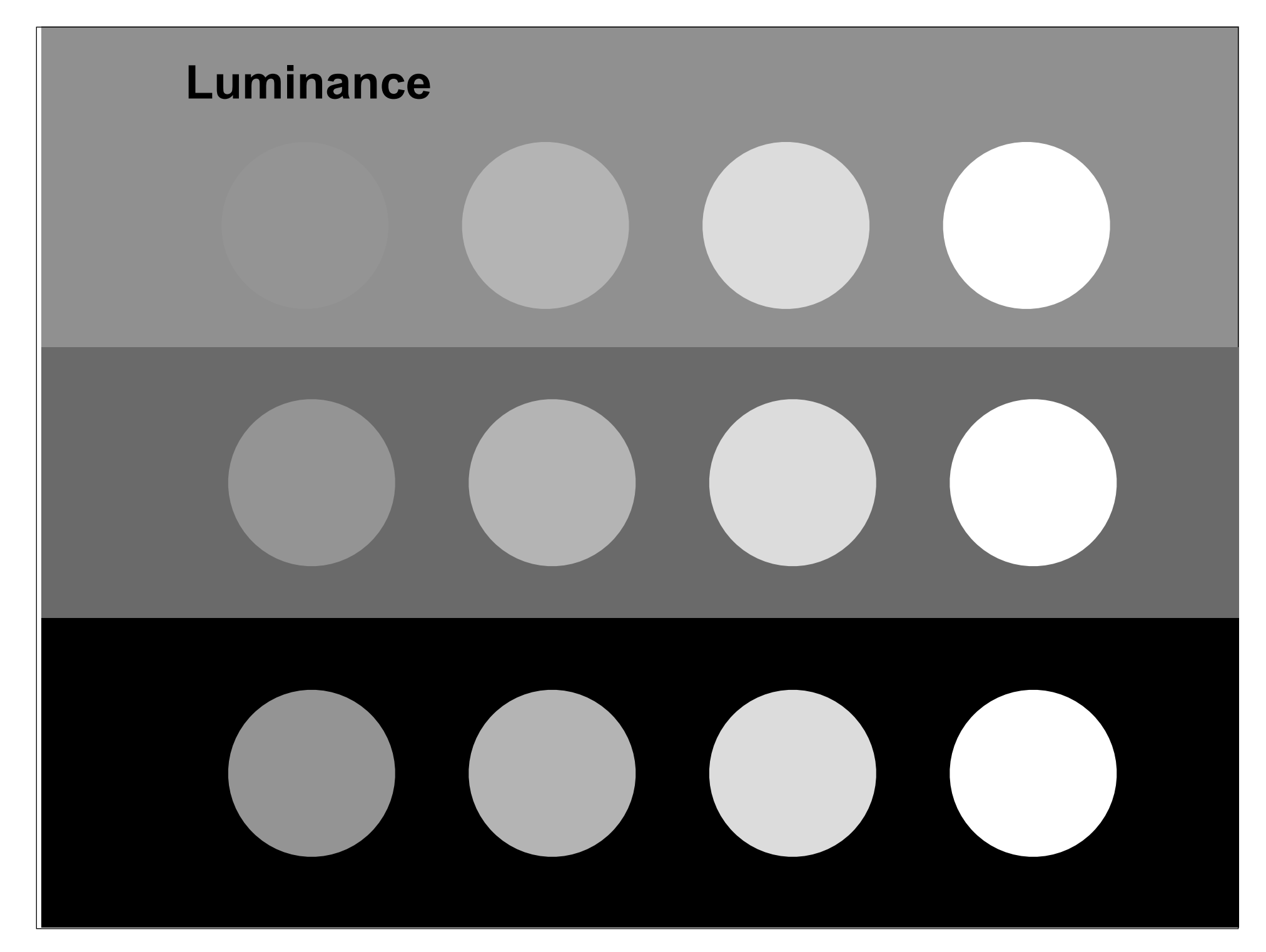

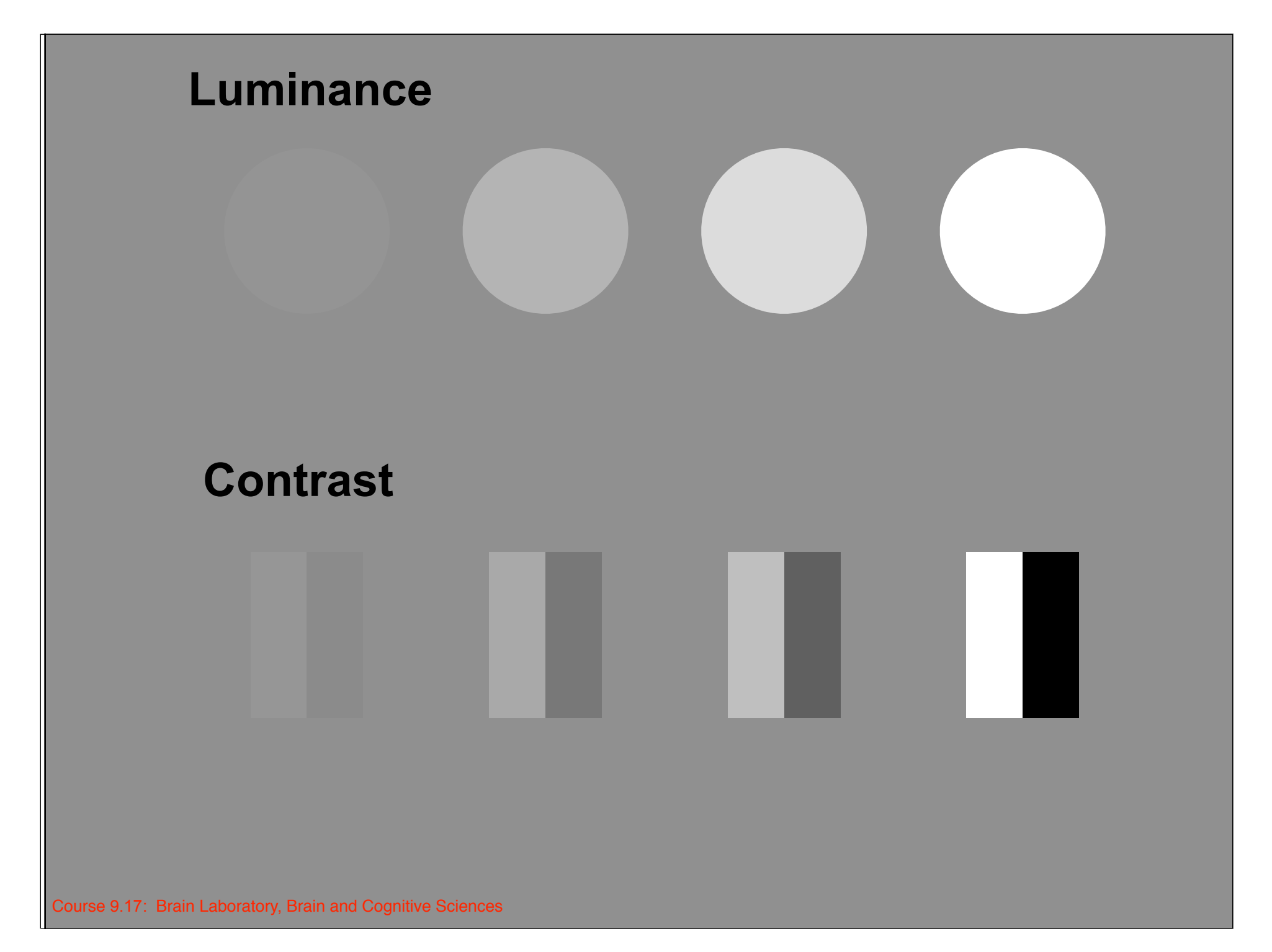

### **Basic units of visual stimuli**

*- luminance: amount of light (~photons) emitted from a particular area per unit time (units: candela/m2)* 

*- contrast: range of luminance relative to the total luminance (e.g. Michelson contrast = ( Lmax - Lmin ) / (Lmax + Lmin) )* 

For your lab report:

assume that your display monitor has:

maximum luminance of 100 cd/m<sup>2</sup> (full white, pixel value = 255 in Matlab matrix)

minimum luminance of 1 cd/m<sup>2</sup> (deepest black, pixel value = 0 in Matlab matrix)

MIT OpenCourseWare <http://ocw.mit.edu>

9.17 Systems Neuroscience Lab Spring 2013

For information about citing these materials or our Terms of Use, visit: <http://ocw.mit.edu/terms>.